### **МІНІСТЕРСТВО ОСВІТИ І НАУКИ УКРАЇНИ**

## **СУМСЬКИЙ НАЦІОНАЛЬНИЙ АГРАРНИЙ УНІВЕРСИТЕТ**

**Факультет економіки та менеджменту Кафедра кібернетики та інформатики**

# **Робоча програма (силабус) освітнього компонента Інформаційні системи в менеджменті**

(обов'язковий)

Реалізується в межах освітньої програми: *Інформаційні системи та технології* (назва)

за спеціальністю: 126 *Інформаційні системи та технології* (шифр, назва)

на першому (бакалаврському) рівні вищої освіти

Суми – 2022

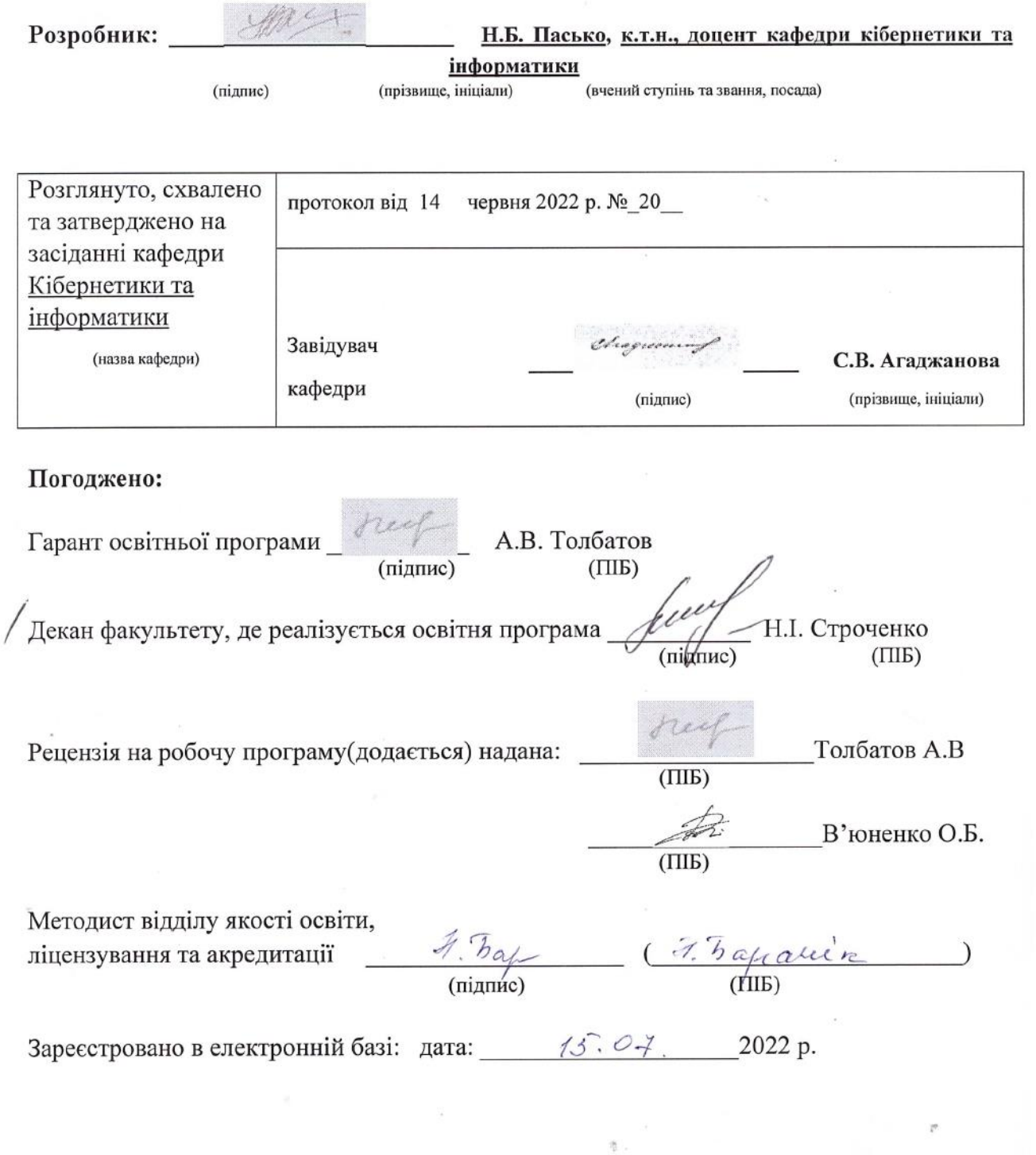

© СНАУ, 2022 рік

# Інформація про перегляд робочої програми (силабусу):

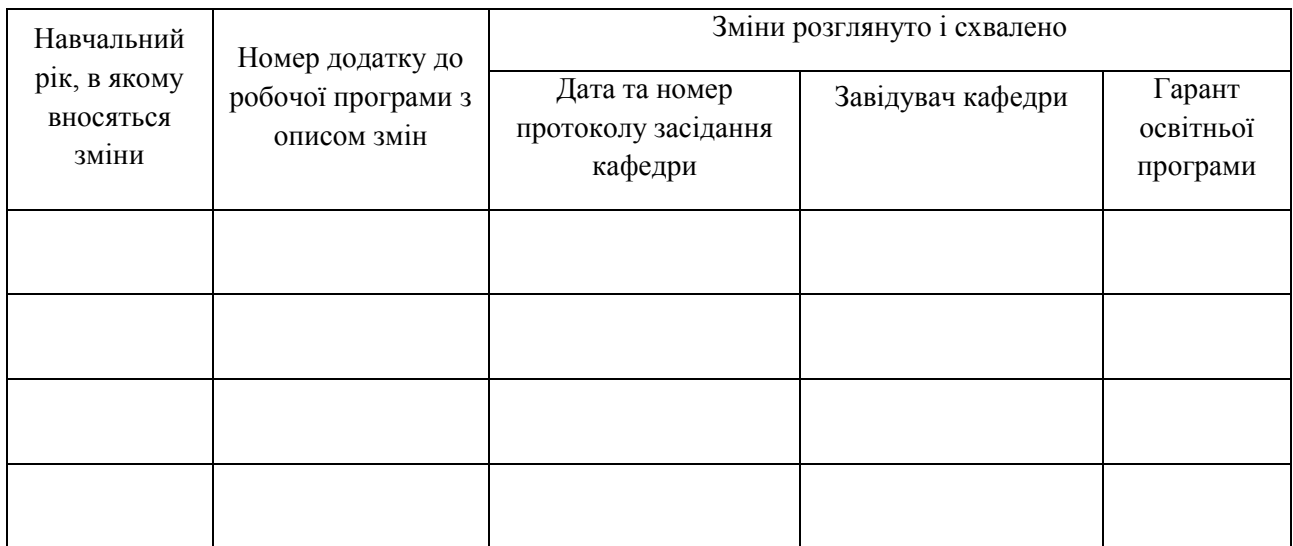

## **1. ЗАГАЛЬНА ІНФОРМАЦІЯ ПРО ОСВІТНІЙ КОМПОНЕНТ**

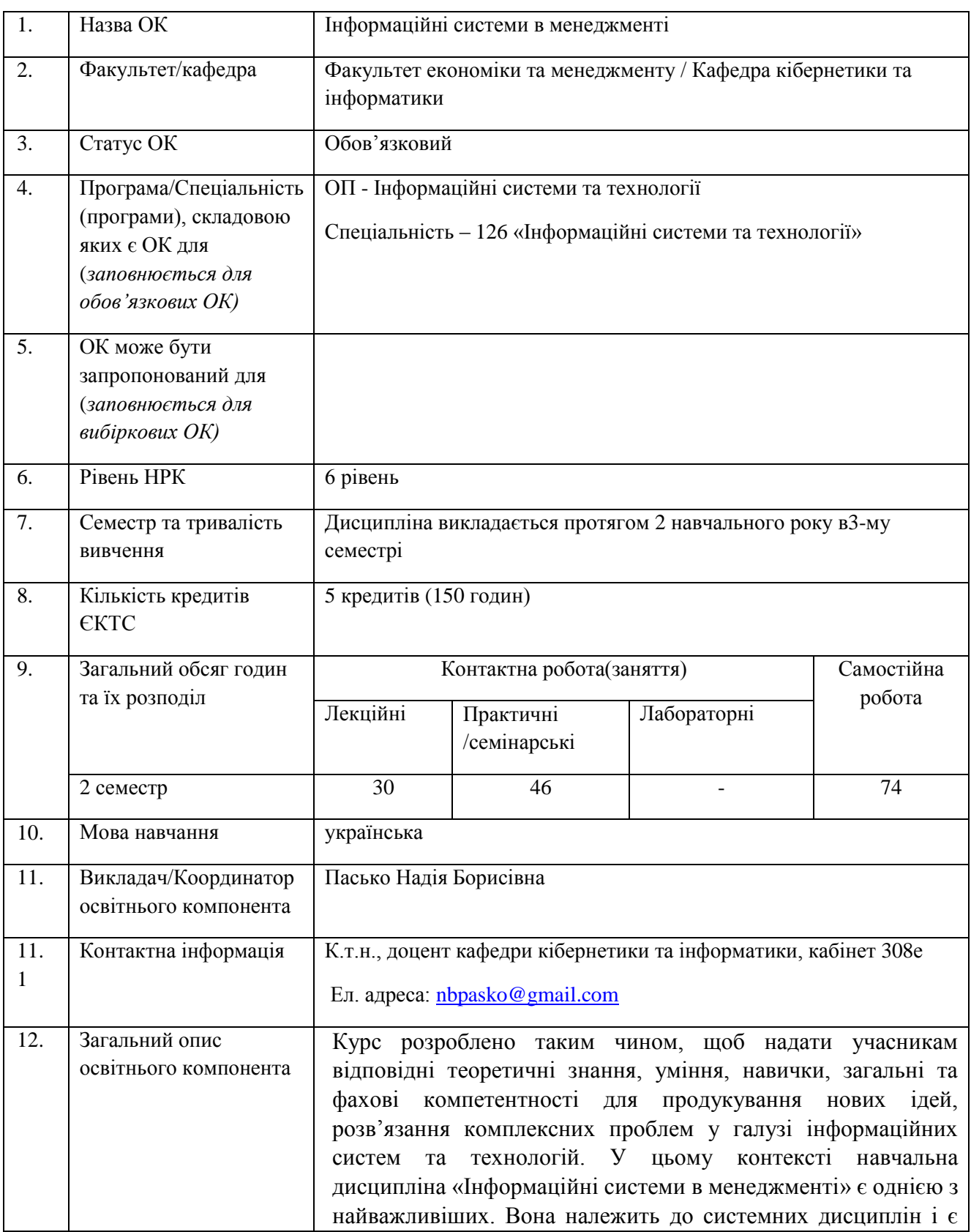

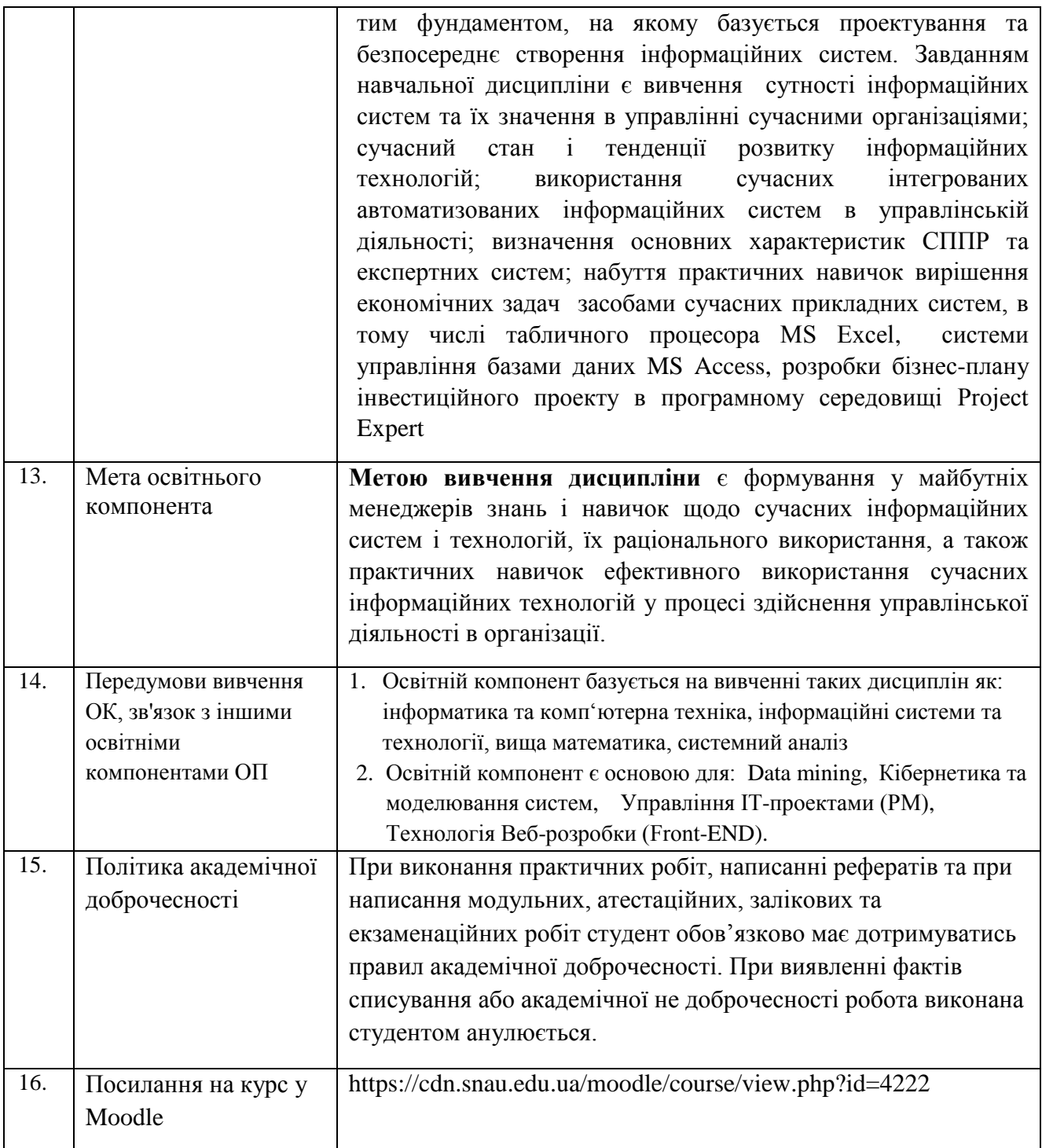

### **2. РЕЗУЛЬТАТИ НАВЧАННЯ ЗА ОСВІТНІМ КОМПОНЕНТОМ ТА ЇХ ЗВ'ЯЗОК З ПРОГРАМНИМИ РЕЗУЛЬТАТАМИ НАВЧАННЯ**

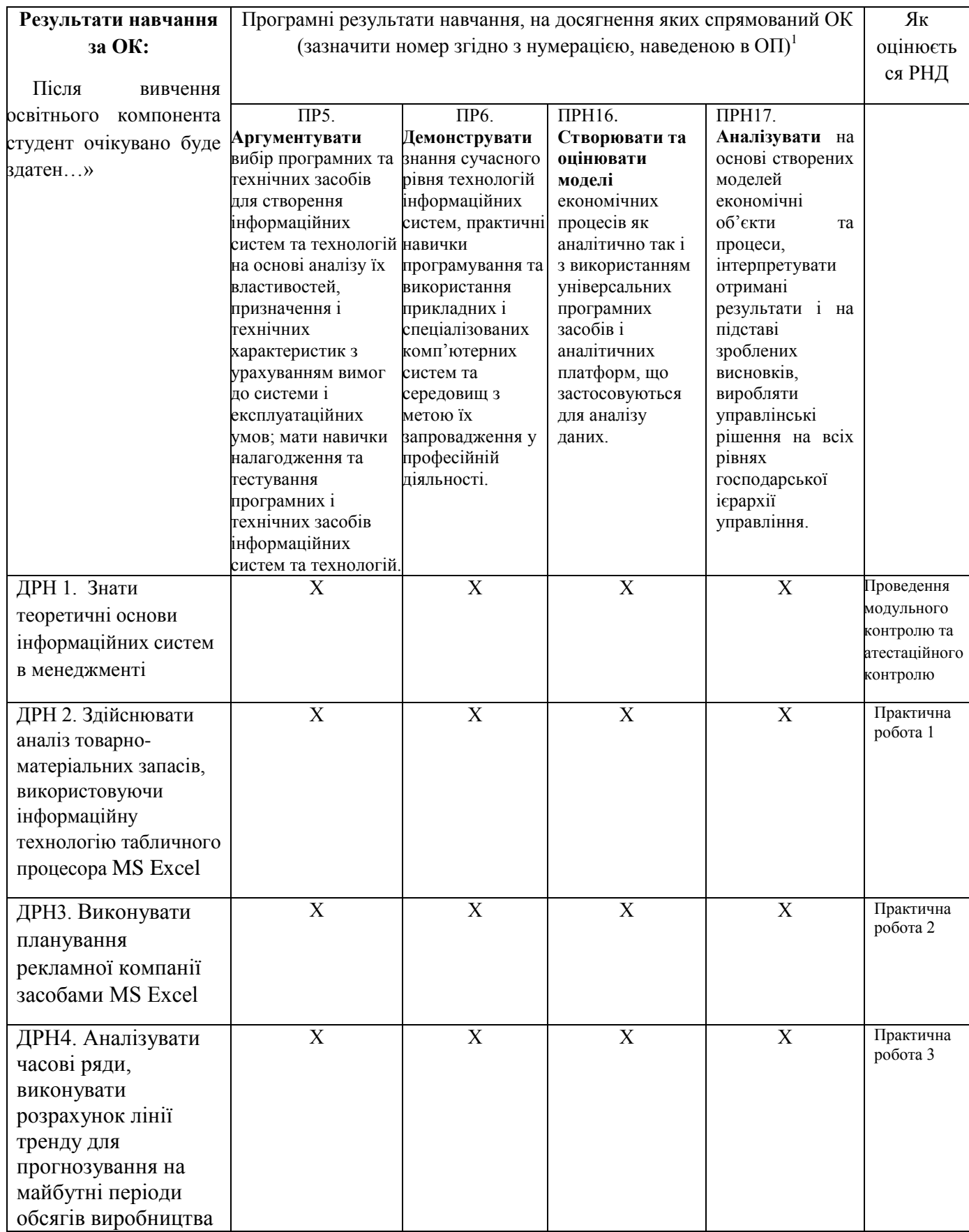

**.** 

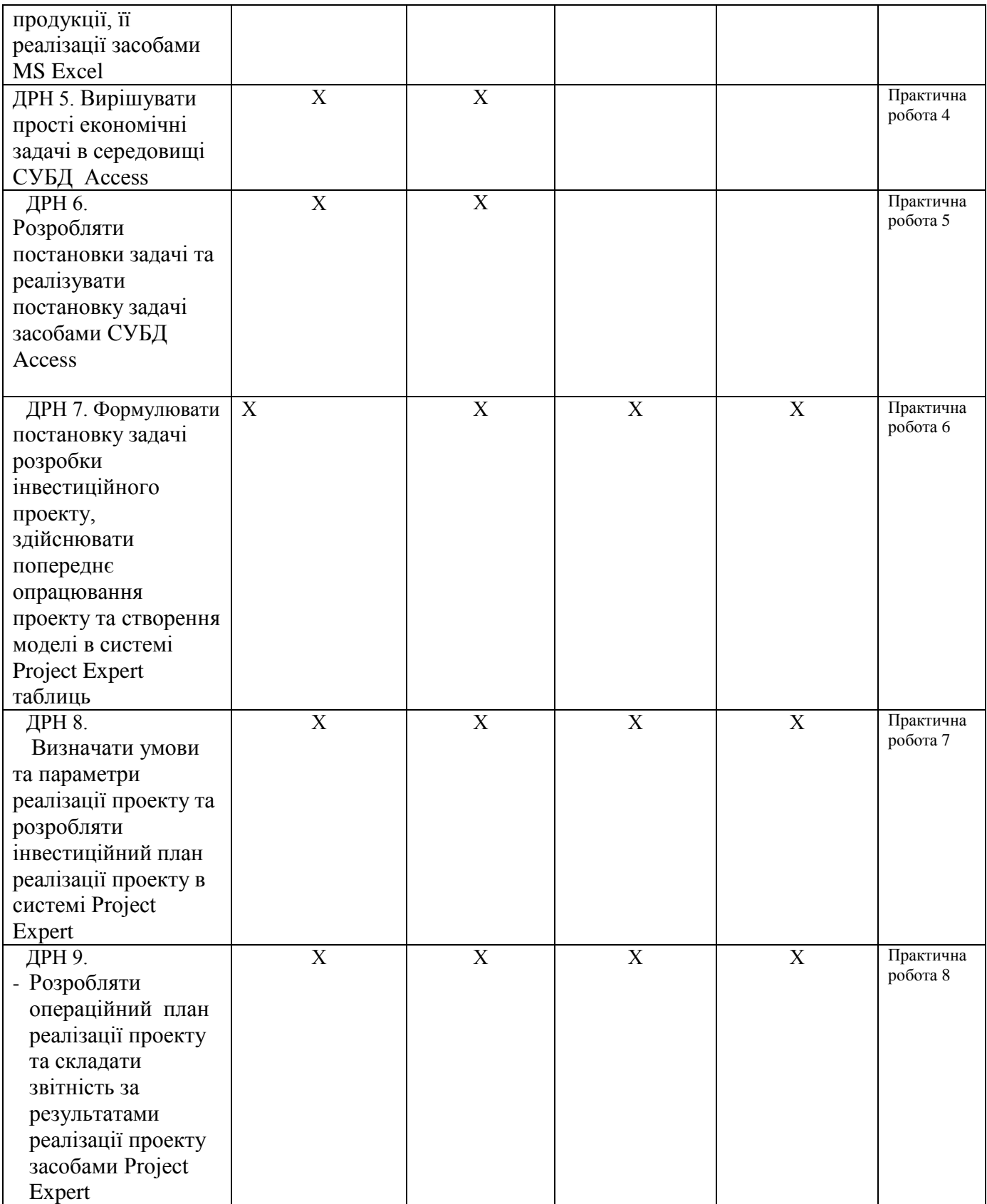

# **3. ЗМІСТ ОСВІТНЬОГО КОМПОНЕНТА (ПРОГРАМА НАВЧАЛЬНОЇ ДИСЦИПЛІНИ)**

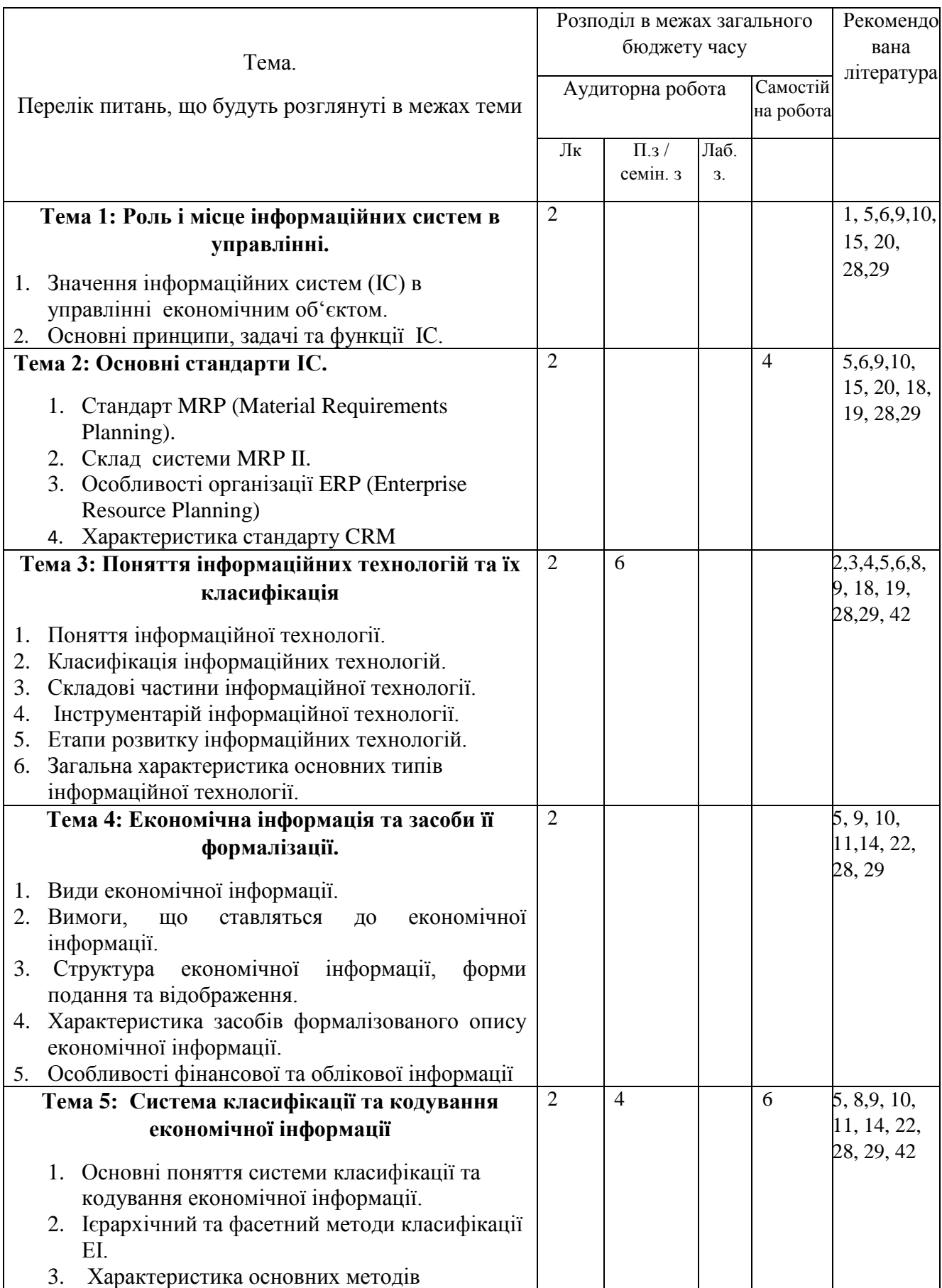

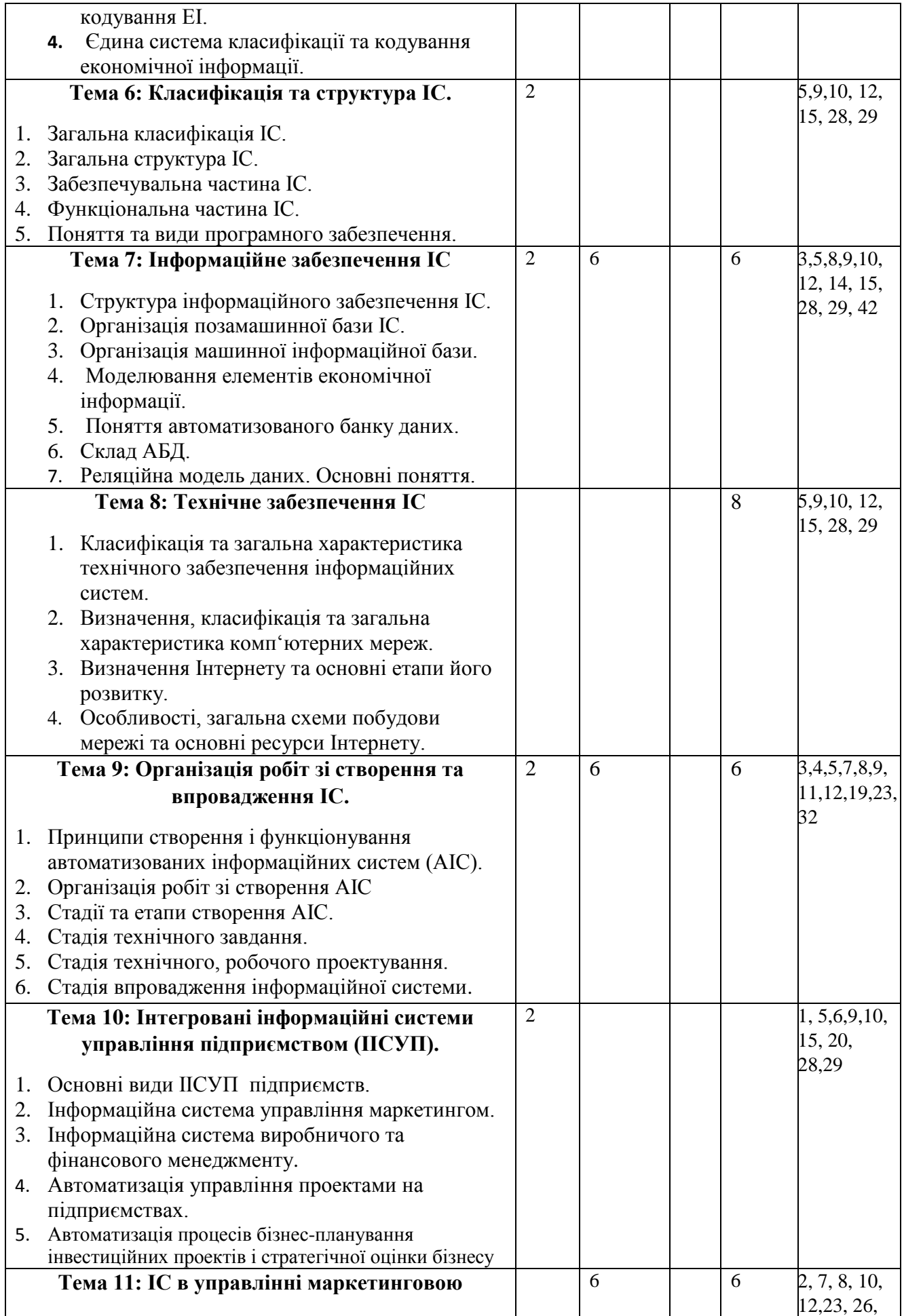

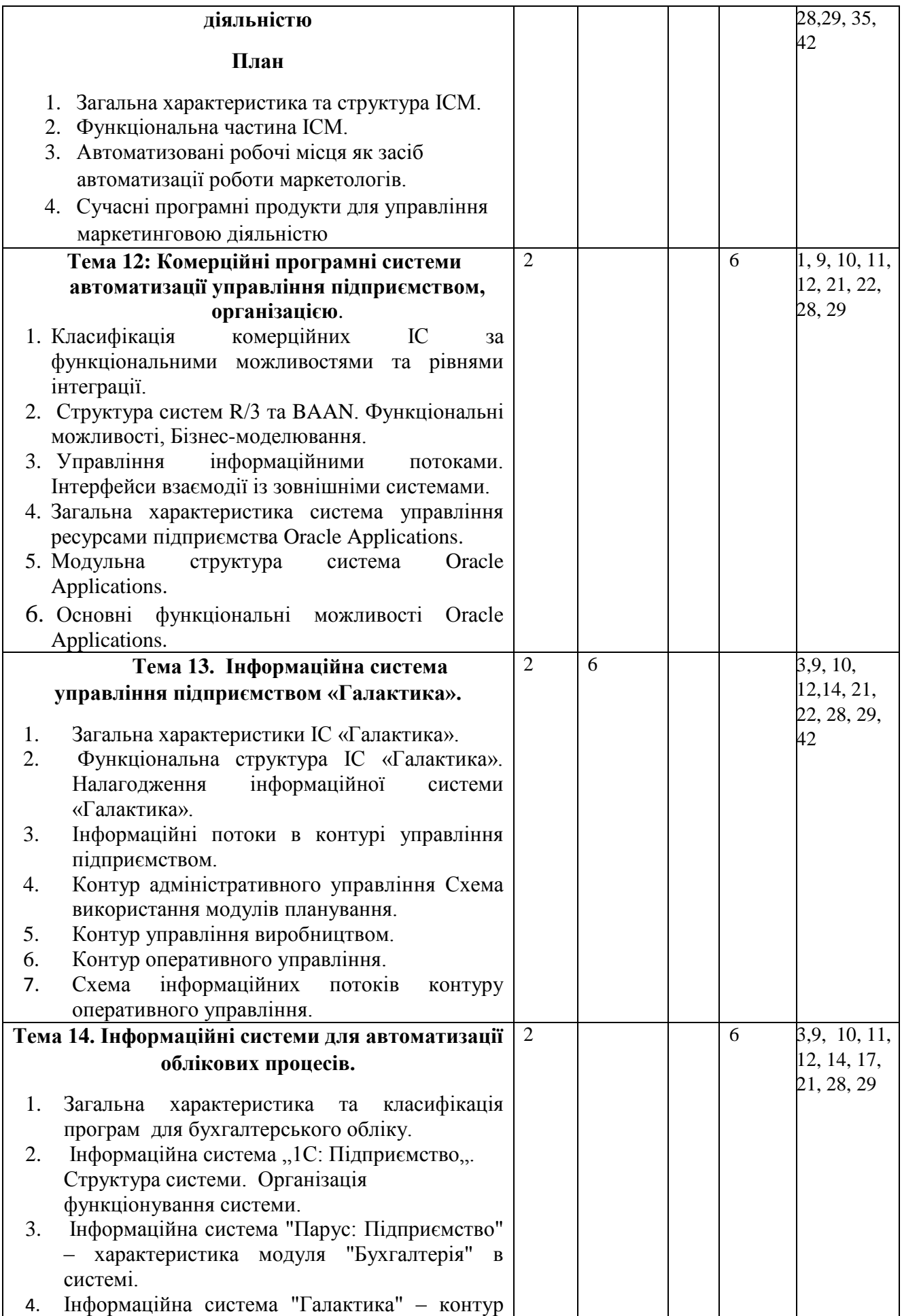

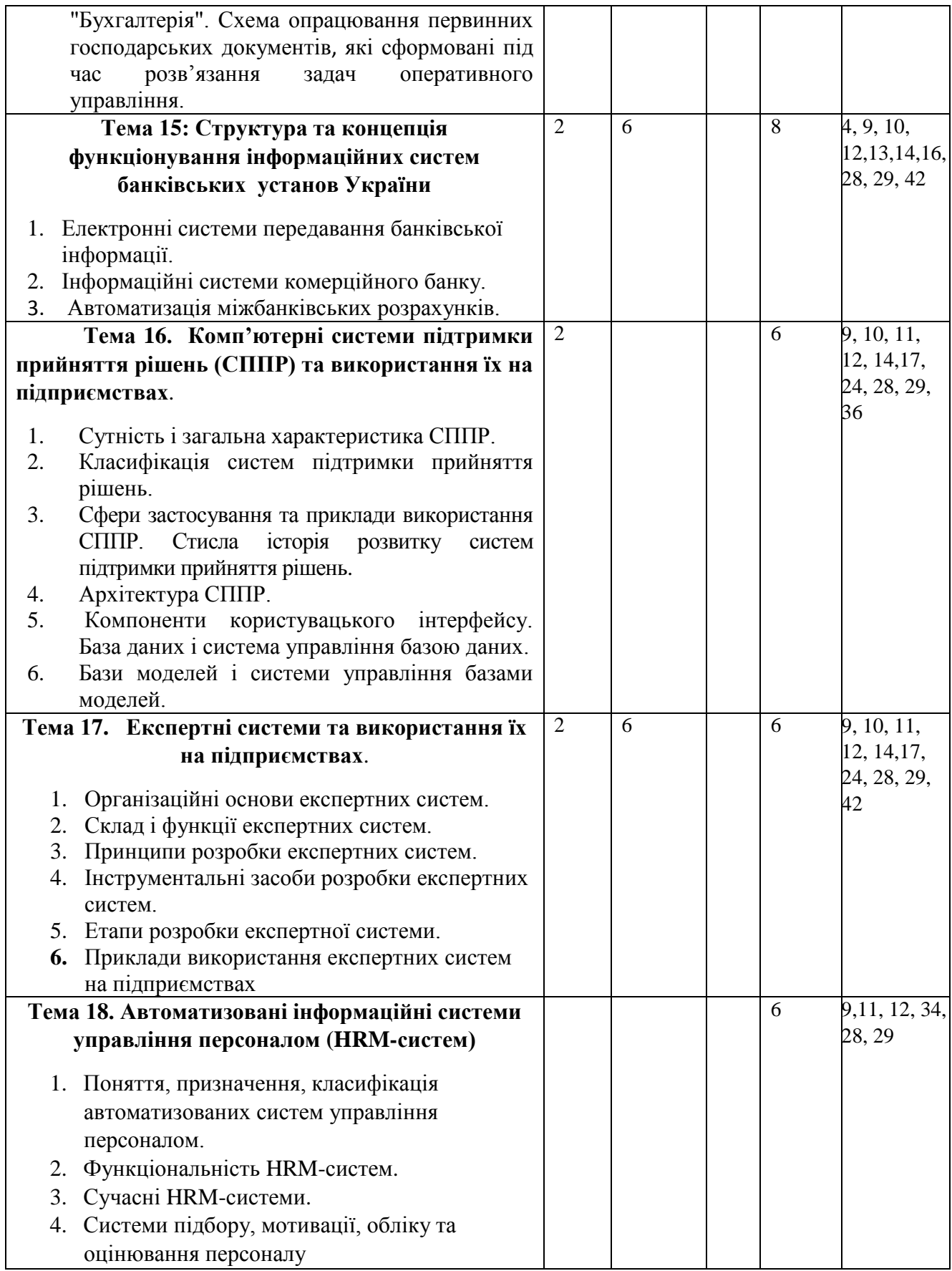

## **4. МЕТОДИ ВИКЛАДАННЯ ТА НАВЧАННЯ**

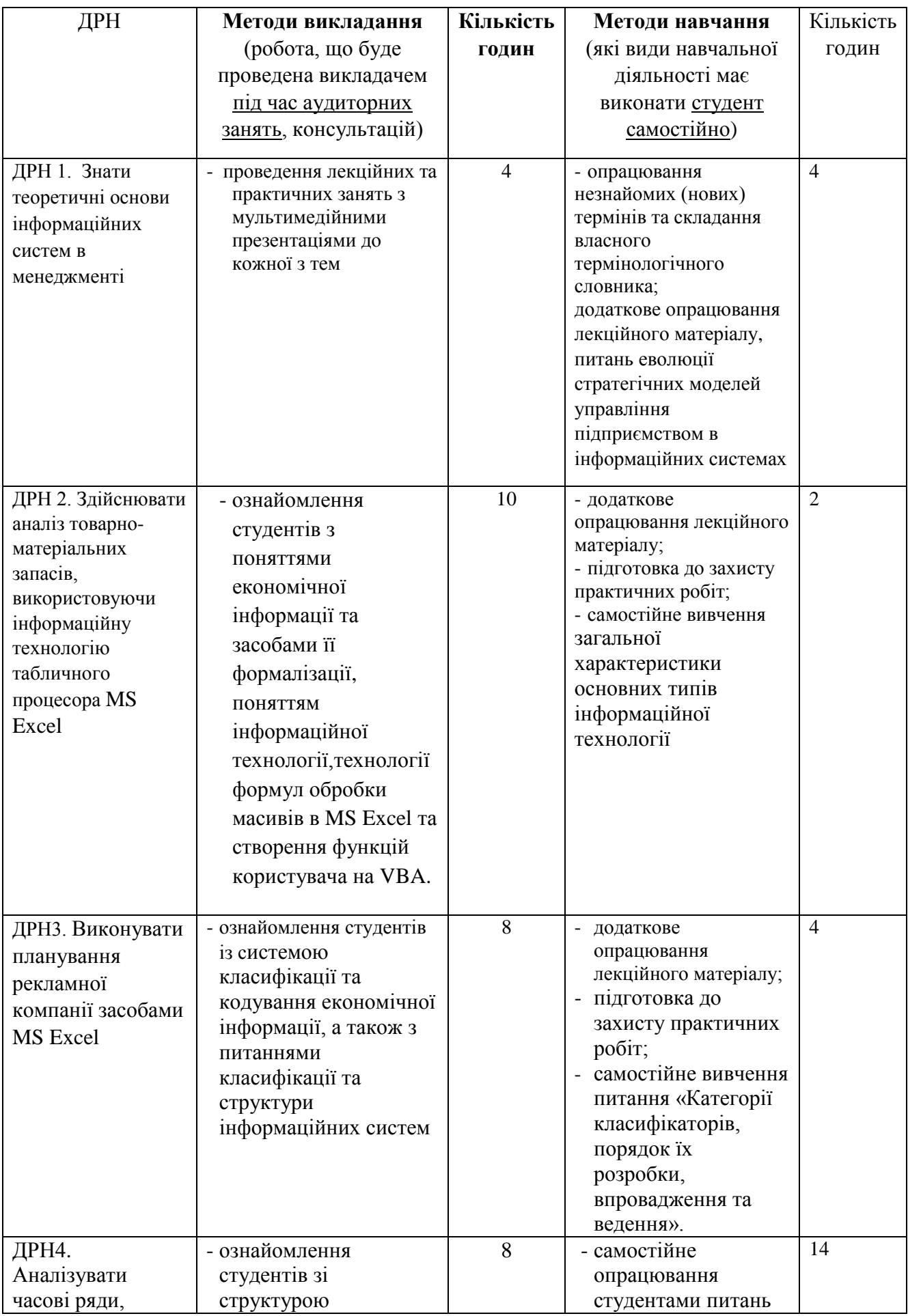

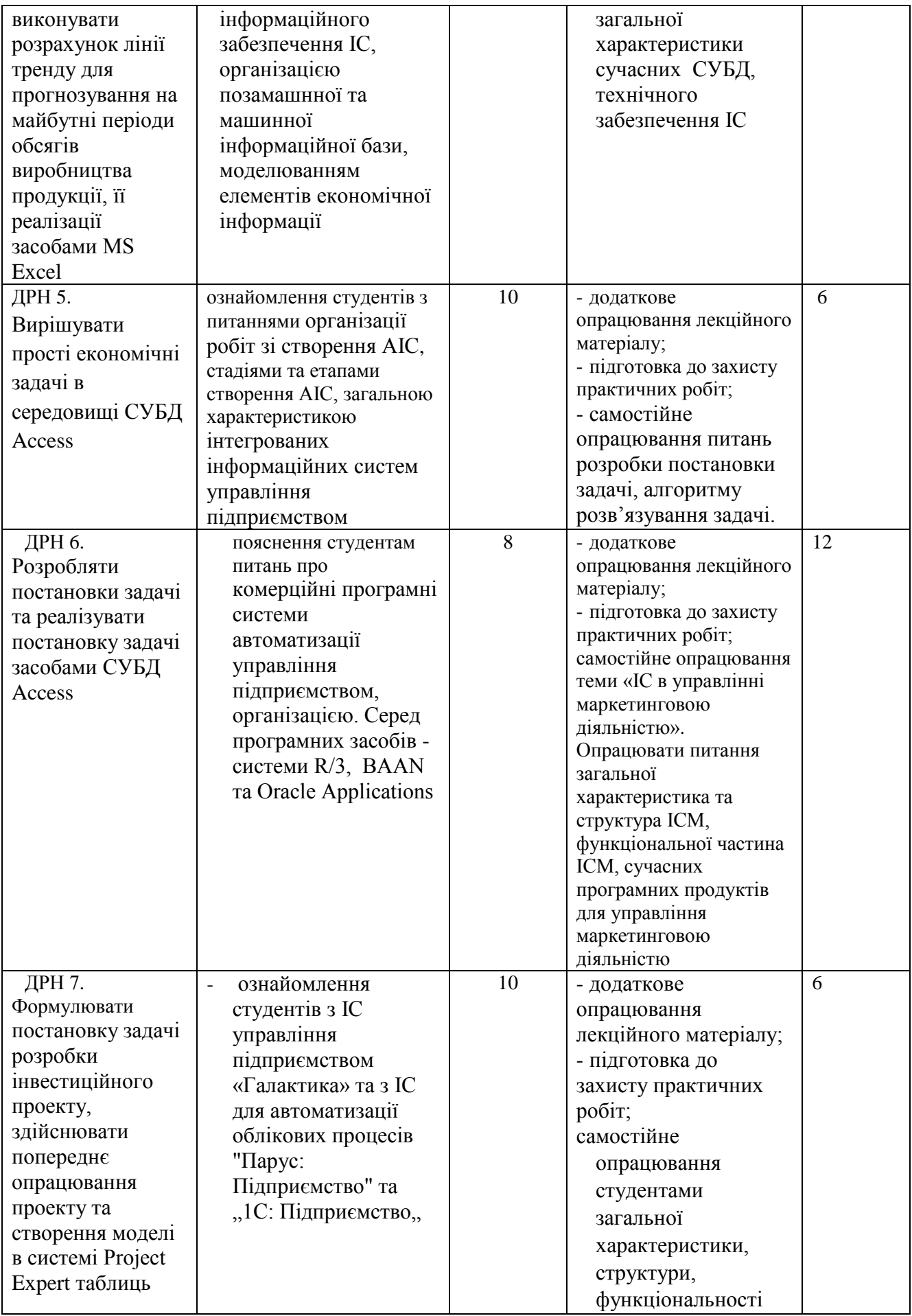

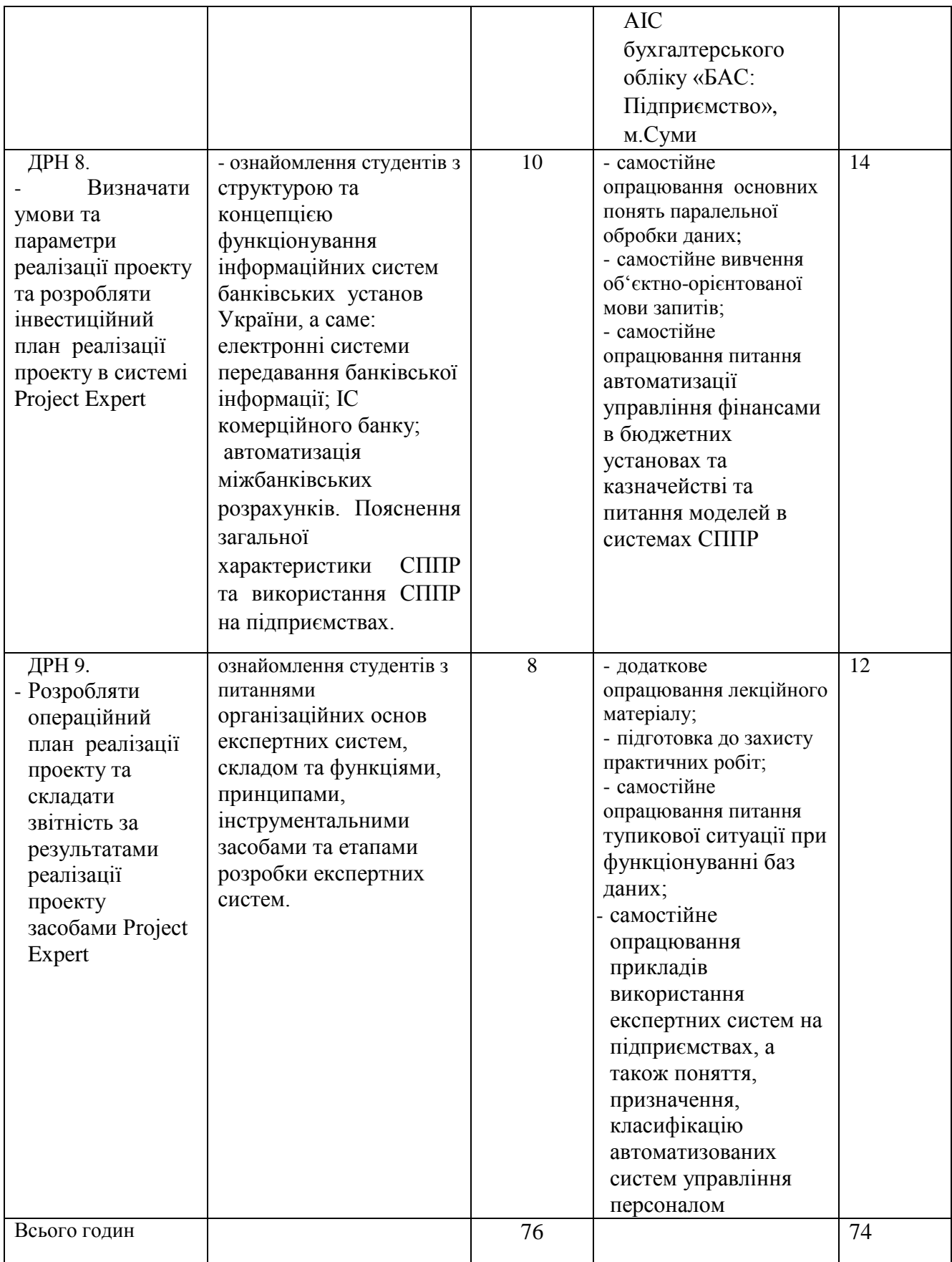

## **5. ОЦІНЮВАННЯ ЗА ОСВІТНІМ КОМПОНЕНТОМ**

**5.1. Сумативне оцінювання** 

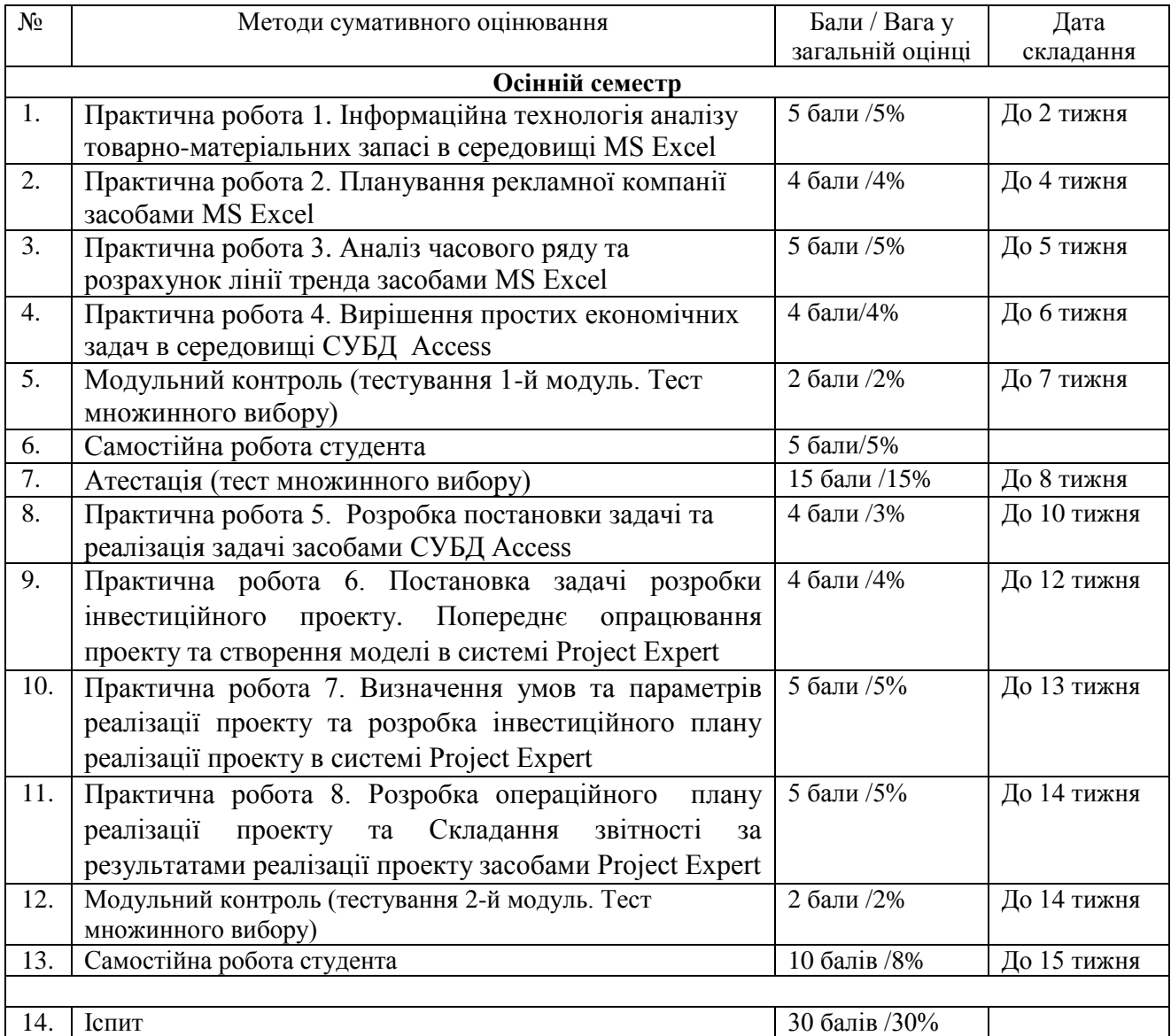

### 5.1.1. Для оцінювання очікуваних результатів навчання передбачено

### 5.1.2. Критерії оцінювання

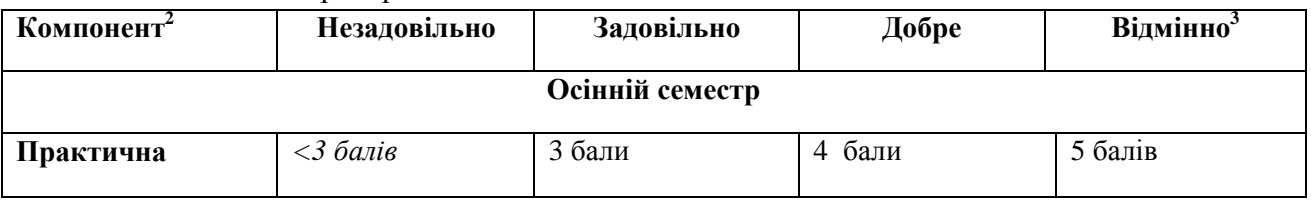

1

<sup>2</sup> Зазначити компонент сумативного оцінювання

<sup>3</sup> Зазначити розподіл балів та критерії, що зумовлюють рівень оцінки

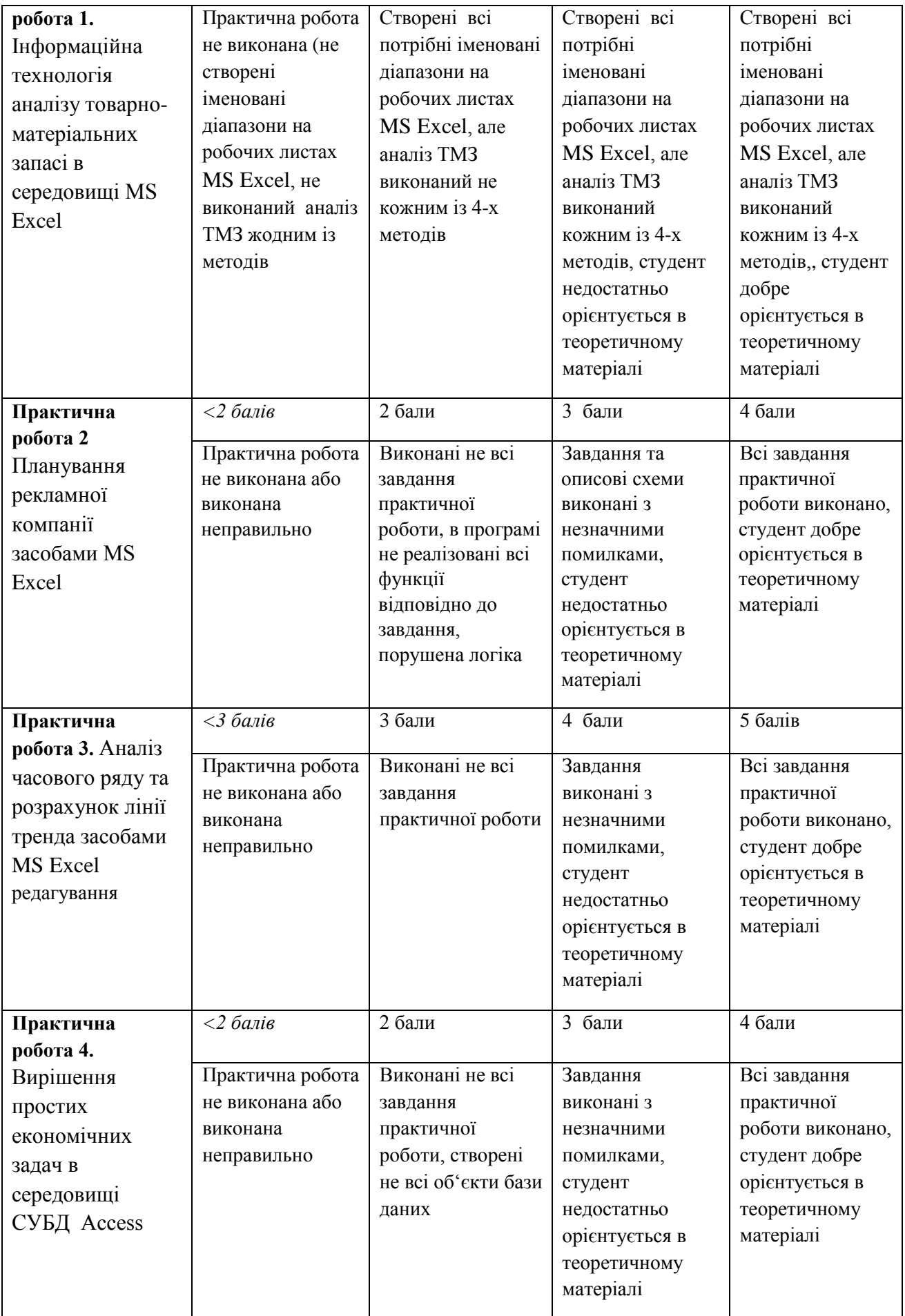

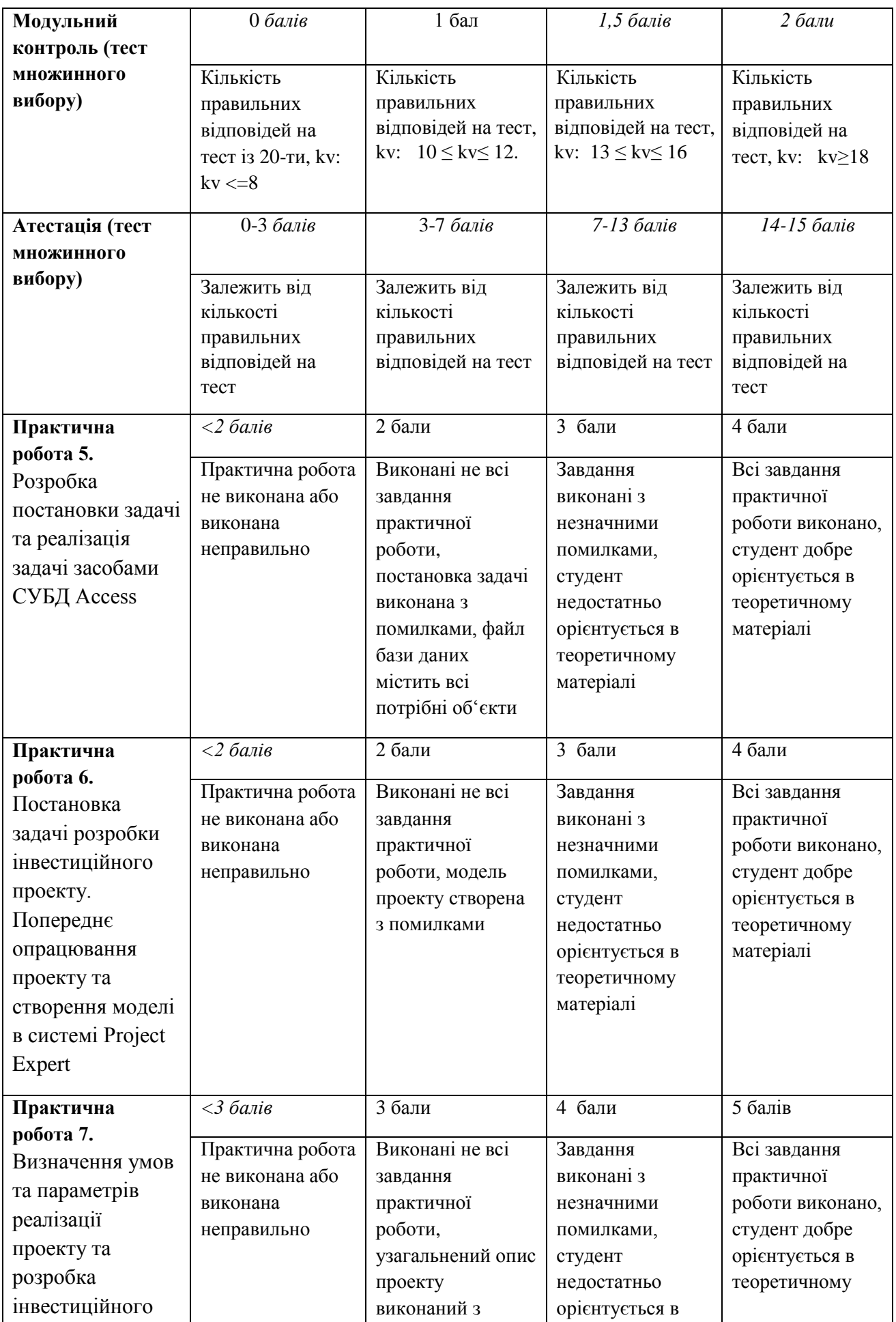

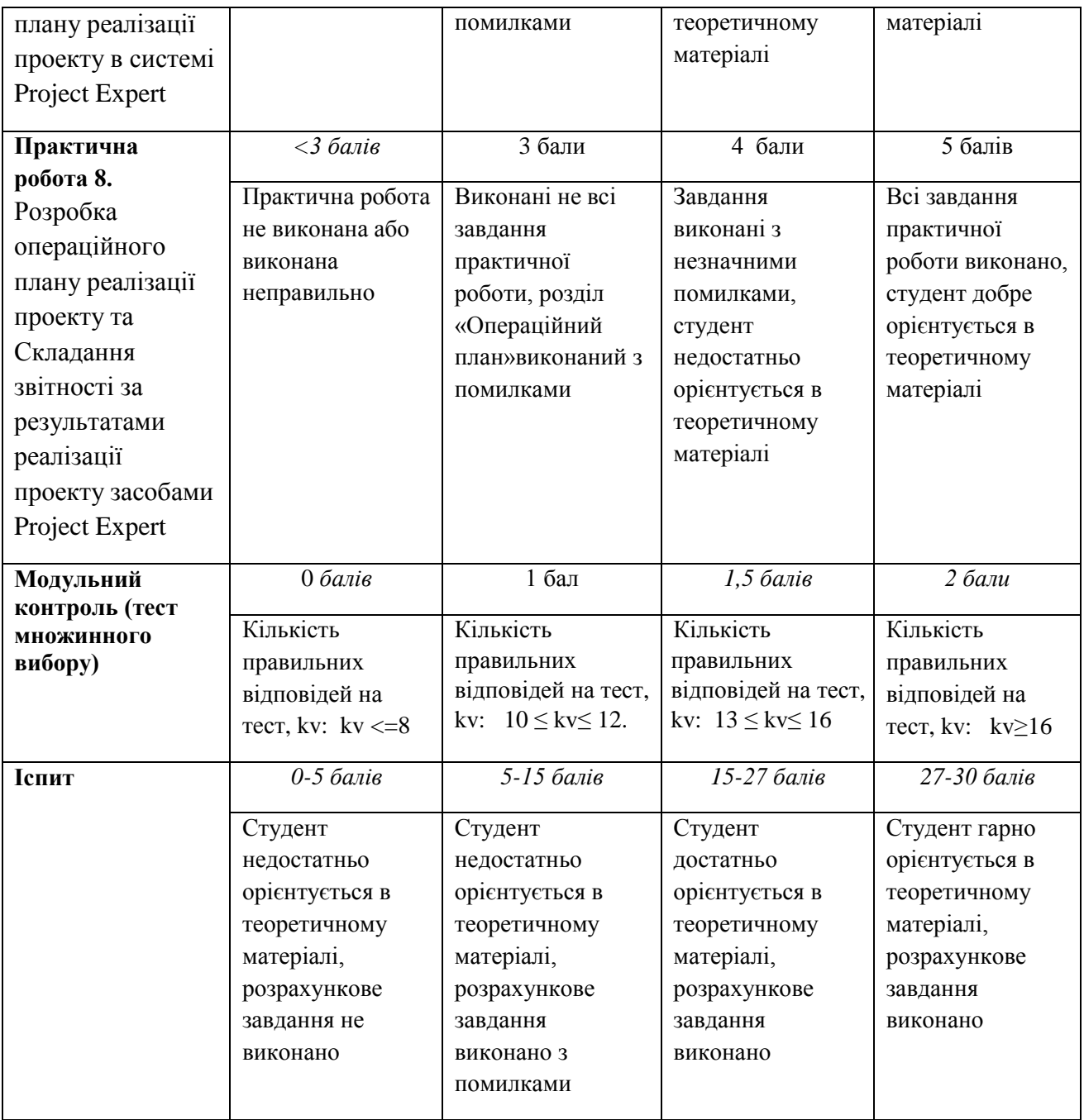

### **5.2. Формативне оцінювання:**

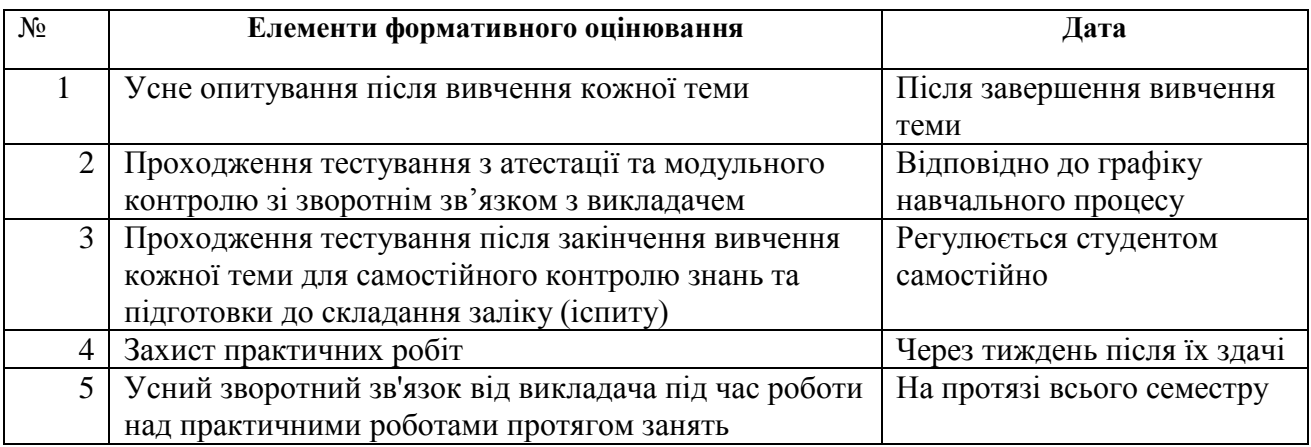

#### **6. НАВЧАЛЬНІ РЕСУРСИ (ЛІТЕРАТУРА) 6.1. Основні джерела**

- 1. О. А. Галич, Копішинська О. П., Уткін Ю. В. Управління інформаційними зв'язками та бізнес-процесами: навчальний посібник. – Харків: Фінарт, 2016. – 244 c
- 2. Пінчук Н. С., Галузинський Г. П. Інформаційні системи і технології в маркетингу: навч.посібник. К. : КНЕУ. 2016. 328 с.
- 3. Сусіденко В. Т. Інформаційні системи і технології в обліку: навч. посіб. К.: «Центр учбової літератури», 2016. – 224 с.
- 4. Одинець В. А., Свириденко В. Ю., Дубчак Л. В. Інформаційні системи та технології у фінансових установах: [навч. посіб.]. Державна фіскальна служба України,Університет ДФС України. – Ірпінь, 2016. – 410 с.
- 5. Батюк А. Є., Двуліт З. П., Обельовська К. М. Інформаційні системи в менеджменті. Львів : Національний університет «Львівська політехніка», «Інтелект-Захід», 2014. 520 с.
- 6. Бебик В. М. Інформаційно-комунікаційний менеджмент у глобальному суспільстві: психологія, технології, техніка паблік рилейшнз: моногр. К. : МАУП. 2015. 440 с.
- 7. Оксанич А. П., Петренко В. Р., Костенко О. П. Інформаційні системи і технології маркетингу. К. : «Видавничий дім «Професіонал». 2018. 320 с.
- 8. Карлсберг К. Бизнес-анализ с помощью Exсel 2013. М. : «Вильямс». 2013. 288 с.
- 9. Кондрашова С. С. Інформаційні технології в управлінні : навч. Посібник. К. : МАУП. 2016. 231с.
- 10. Гушко С. В., Шайкан А.В. Управлінські інформаційні системи : навчальний посібник. Львів : Магнолія, 2013. – 320 с.
- 11. Кравець Р. Б., Сєров Ю.О., Марковець О. В. Інформаційні технології організації бізнесу: навчальний посібник. Міністерство освіти і науки України, Національний університет "Львівська політехніка". – Львів : Львівська політехніка, 2013. – 228 с.
- 12. Карімов І. К. Інформаційно-обчислювальні системи в економіці : навч. посібник. 2-е вид., перероб. і доп. — Дніпродзержинськ : ДДТУ, 2013. — 279 с.
- 13. Дубчак Л.В., Клюско Л.А., Свириденко В.Ю. Інформаційні системи та технології в банківській діяльності: навчальний посібник.– Ірпінь: Національний університет ДПС України, 2012. – 245 с
- 14. Информационные системы в экономике/ Под ред. Г.А. Титаренко. 2-е изд., перераб. И доп. – М.: ЮНИТИ-ДАНА, 2008. – 463с.
- 15. Новак В.О., Матвєєв В.В., Бондар В.П., Карпенко М.О. Інформаційні системи в менеджменті. Підручник. – К.: Каравела, 2014.- 536с.
- 16. Пістунов І. М., Борщ Т. В. Інформаційні системи в фінансово-кредитних установах: навчальний посібник . — К.: «Центр учбової літератури», 2013. — 234 с.
- 17. Босак А.О., Шпак Н.О., Григор'єв О.Ю., Завербний А.С. Інформаційні системи в інноваційній діяльності: Конспект лекцій для студентів спеціальності 8.000014 «Управління інноваційною діяльністю». — Львів: Видавництво Національного університету «Львівська політехніка», 2008. — 232 с.
- 18. Ромашко С.М. Опорний конспект лекцій з дисципліни "Інформаційні системи в менеджменті". - Львів: ЛІМ. - 2007. - 49с.
- 19. Батюк А.Є. та ін. Інформаційні системи в менеджменті: Навчальний посібник. Львів: НУ "Львівська політехніка", 2004.
- 20. Гордієнко І.В. Інформаційні системи і технології в менеджменті. К.: КНЕУ, 2003.
- 21. Гужва В. М. Інформаційні системи і технології на підприємствах: Навч. посібник. К.: КНЕУ, 2001. — 400c.
- 22. Інформаційні системи і технології в економіці: Посібник. За ред. д.е.н., проф. В.С. Пономаренка, К.: Видавничий центр "Академія", 2002. – 544с.
- 23. Пінчук Н. С., Галузинський Г. П., Орленко Н. С..Інформаційні системи і технології в маркетингу: Навч. посібник. — 2-ге вид., перероб. і доп. — К. КНЕУ, 2003. — 352 с.
- 24. Ситник В.Ф., Писаревська Т.А., Єрьоміна Н.В., Краєва О.С. Основи інформаційних систем.: Навч. посібник. – Вид. 2-ге За ред. В.Ф.Ситника. – К.: КНЕУ, 2001. – 420с
- 25. Уткин В.Б., Балдин К.В. Информационные системы и технологии в экономике: Учебник для вузов. – М.: ЮНИТИ-ДАНА, 2005. – 335с.
- 26. Бойчук І. В., Музика О. М. Інтернет в маркетингу: Підручник. К.: Центр учбової літератури, 2010. — 512 с.
- 27. Тюриков А. Г., Шляпин Д.Е. Интернет-реклама: учеб. Пособие. М.: Дашков и К, 2008. 141 с.

#### **6.2. Методичне забезпечення**

- 28. Курс «Інформаційні системи в менеджменті» для спеціальності 126 в системі MOODLE. Режим доступу: https://cdn.snau.edu.ua/moodle/course/view.php?id=4222
- 29. Інформаційні системи в менеджменті: конспект лекцій /Уклад.: Н.Б. Пасько . Суми, 2022. 183 с.
- 30. Інформаційні системи в менеджменті: навчально-методичний посібник щодо виконання практичних та самостійних робіт /Уклад.: Н.Б. Пасько . – Суми, 2021. – 260 с.
- 31. Пасько Н.Б. Інформаційні системи в менеджменті. Методичні вказівки щодо виконання лабораторних робіт – Суми: СНАУ, 2018. – 188с.
- 32. Пасько Н.Б**.**, Зоренко О.І. Інформаційні системи в менеджменті. Практикум. Навчальний посібник – Суми: СНАУ. 2012
- 33. Лавров Е.А., Пасько Н.Б., Смоляров Г.А., Курило А.О., Виганяйло С.М. Інформаційні технології обліку на підприємствах: Навчальний посібник.- Суми: «Довкілля» 2007 – 122 с.

#### **6.3. Інші джерела**

- 34. Писаревська Т. А., Городній О.В. Інформаційні системи в управлінні персоналом та економіки праці: навч.-метод. посіб. для самост. вивч. дисц. Мін-во освіти і науки України, Київський нац. економічний ун-т ім. Вадима Гетьмана. – К. : КНЕУ, 2006. – 284 с
- 35. Использование Microsoft Access 2000. Специальное издание.: Пер. с англ.: Уч. пос. М.: Издательский дом «Вильямс», 2000. – 1152с.
- 36. Системи підтримки прийняття рішень : навч. посіб. / М.А. Демиденко; Нац. гірн. ун-т. –– Електрон. текст. дані. - Д.: 2016. - 104 с. - Режим доступу: [http://nmu.org.ua](http://nmu.org.ua/)
- 37. Информационные системы и технологии в менеджменте. Електронний ресурс: http://revolution.allbest.ru/programming/00119748\_0.html
- 38. Лекции Информационные системы в менеджменте. Електронний ресурс: http://www.p2pcdn.ru/lekcii-informacionnye-sistemy-v-menedzhmente\_4a88cc1a451.html#
- 39. Інформаційні технології [Електронний ресурс] Режим доступу: [http://users.unicyb.kiev.ua/~boiko/it/it\\_intro1.htm](http://users.unicyb.kiev.ua/~boiko/it/it_intro1.htm)
- 40. Грицунов О. В. Інформаційні системи та технології [Електронний ресурс]. Режим доступу: [http://eprints.kname.edu.ua/20889/1/Gritsunov\\_2.pdf](http://eprints.kname.edu.ua/20889/1/Gritsunov_2.pdf)
- 41. Гомонай-Стрижко М.В. Інформаційні системи та технології на підприємстві:. Конспект лекцій. − Львів: НЛТУ, 2014. − 200 с. [Електрон. ресурс]. – Режим доступу: − <http://ep.nltu.edu.ua/> images/Kafedra\_EP/Kafedra\_EP\_PDFs/kl\_isitp.pdf

#### **6.4. Програмне забезпечення**

- 42. Пакет прикладних програм Microsoft Office (2010, 2013…)
- 43. Project Expert